**AutoCAD Crack Activation Code With Keygen**

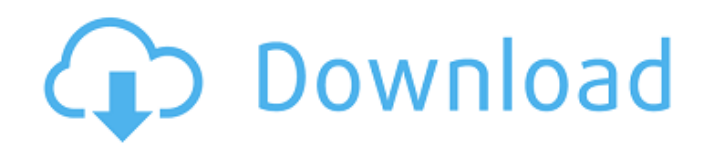

# **AutoCAD Download**

The ability to model and edit a 3D perspective drawing quickly and easily using AutoCAD Product Key is key to the program's popularity. However, AutoCAD does more than traditional CAD programs. Because AutoCAD is designed to work from start to finish on a single computer, it can be used for a variety of functions, from construction to mechanical design to scientific visualization and many others. Unlike most other CAD programs, AutoCAD is a non-mechanical design and drafting tool. However, with AutoCAD, mechanical drawings can be created quickly. Because AutoCAD is so widely used, it is referred to as the "industry standard" CAD software. AutoCAD Basics To set up an AutoCAD drawing, open the application by clicking on the AutoCAD icon on the desktop of the operating system you are using, or by double-clicking on the AutoCAD icon in the Windows Start Menu. Once the application is opened, the initial user interface allows you to add an unlimited number of objects in a drawing space. Objects are created with simple commands, such as the TRACE command for drawing line objects, and with more complex commands, such as the MIRROR command for creating mirrored line and arc objects. 1. Object Types To begin drawing, you need to select the type of object you want to create, such as a line, circle, or arrowhead. You can access the object type list by using the OBJECT TYPE command, available on the bottom-left button of the main menu. The Object Type list appears when you first start the application, as shown in the image below. Click on the object type you want to create. 2. Edit Mode To enter the Edit Mode, press ENTER. This can be done on the mouse as well as on the keyboard. Once in the Edit Mode, you will see a white dashed line across the screen. This is a border that marks the edge of the viewable portion of the drawing, which is called the screen. When you move the cursor to the screen edge, the screen will be populated with an object that is named, in this case, ABC. This object is the first object in the drawing space and is also known as the active object. When you have completed your drawing, you will return to the Design Mode. 3. Design Mode To enter the Design Mode, press and hold the SHIFT key, click in the object, and

#### **AutoCAD Crack + Activation Code For PC**

In August 2009, ObjectARX was integrated into AutoCAD via Component Services (CAD Server). ObjectARX objects are published and exposed through the AutoCAD data model as Java objects. See also Revit References External links Autodesk Autocad Autocad Category:AutoCAD \* \* 2 + 6 \* j \* \* 2 - j \* \* 3 . G i v e x  $(-4)$ . 2 L e t y (i) = i \* \* 2 - 2 \* i - 3 . S u p p o s e - 2 \* s - 4 \* w = 2 \* s + 1 6 , - 4 \* w = 5 \* s + 2 0 . L e t  $t(q) = q + 3$ . Let b b e t  $(s)$ . C a l c u l a t e y  $(b)$ . 0 S u p p o s e - 5  $*$  s = - 5 - 10. S u p p o s e -  $2 * i$  $= 2 * u + 1 4$ ,  $- s * u + 2 * u$  ca3bfb1094

### **AutoCAD Crack License Code & Keygen Free Download**

Go to the Files > Installations > New > Select "AutoCAD 2014 Help" and press "Install" button. Unzip the contents of the folder. Edit the registry keys from the folder

C:\ProgramData\Microsoft\Windows\AppCompat\ For more details and reference please refer the link below References Category:Microsoft free software Category:Microsoft OfficeFeatures and advantages of the present invention will become apparent to those of ordinary skill in the art upon reading the following detailed description of the presently preferred embodiments, which are illustrated in the drawing. Many people enjoy the outdoors, or enjoy the feeling of being outdoors, regardless of the season. However, various adverse weather conditions may arise, and sometimes even occur indoors. For example, sun is especially harmful to the skin, especially when the sunlight is intense, i.e., above about 75%. Moreover, intense sunlight has been linked to a number of detrimental effects, e.g., skin cancer and premature aging. To avoid these problems, people often seek to shade themselves, by using umbrellas, parasols, beach umbrellas, and the like. The use of umbrellas has been popular for centuries, and is one of the oldest forms of protection against the sun. Umbrellas have been used by people of all ages. The different types of umbrellas are usually categorized by their shape. For example, "parasols" are typically cylindrical in shape, and usually have a number of ribs or spokes that may be used to provide greater strength, or to help maintain a desired shape for the umbrella. "Rods" are generally solid, and usually cylindrical in shape. "Umbrellas" are those that are generally flat, and have ribs that converge at a central pole, usually in the form of a cylinder. Umbrellas generally have a number of ribs, or spokes, that converge at a central pole. In many umbrellas, these ribs are, for example, rigid, and may be made of any suitable material. For example, ribs may be made of plastic, steel, bamboo, or any other suitable material. In addition, umbrella ribs generally converge at a central pole, which is often curved or cylindrical in shape. Thus, many umbrellas have a curved pole and a rib assembly, which may be generally cylindrical or somewhat rectangular in shape. The ribs may be fixed to the pole by any

#### **What's New in the?**

Building your AutoCAD drawing with external services: Quickly create 2D and 3D models on Cloud-based services like Amazon Web Services (AWS) and more. Share your AutoCAD drawings with 3D print and online services like Shapeways and Construct3D, plus more. (video: 4:15 min.) Quickly submit markups, comments and changes with no special software required. Assign drawings to a crowd-sourced group to achieve rapid changes on AutoCAD, within no more than a few days. (video: 5:16 min.) Autodesk's AutoCAD 2023 products are available from product centers throughout the world. You can also learn more about AutoCAD 2023 at AutoCAD.com/autocad2023. Autodesk does not employ sales representatives or distributors to sell products or services. All sales and marketing decisions are made by Autodesk from its corporate headquarters in San Rafael, Calif. © 2020 Autodesk, Inc. All rights reserved.Santiago del Estero Club de Rugby The Santiago del Estero Club de Rugby is a Rugby union club based in Santiago del Estero, Argentina. The team currently plays in Primera D. History Rugby union in Argentina was officially founded in 1899. This year the Santiago del Estero Club de Rugby is therefore one of the oldest teams in the current league. The team was born as Club de Rugby La Union in 1940 and it has spent most of its life in the second division. In 1958, the club moved from the Villa María in the jurisdiction of the city of Santiago del Estero to the Santiago del Estero club sports complex. In 1961 the club was named Santiago del Estero Rugby Club and in 1976 it was given the name of Santiago del Estero Union Rugby Club. In 2002 the club won the city championship for the first time and, in the same year, the team was invited to play in Torneo de los Andes, an Argentinian tournament for second division teams. In 2003, after winning a second city championship, the team changed its name to Santiago del Estero Rugby Club. In 2006 the club won its first Torneo Nacional, and its first Torneo de los Andes. In 2007

## **System Requirements:**

This is a list of minimum requirements for War Thunder. If your system meets these minimum requirements, you should have no problems running War Thunder in your favorite resolution, but you might experience minor graphical errors. If your system is too old, the game might be too slow or your graphics card might not be powerful enough. Don't worry, we're here to help! Windows OS: Minimum: OS: WinXP (with Service Pack 2) Processor: Pentium 3 450 MHz RAM: 128 MB

<http://www.ecomsrl.it/autocad-2017-21-0-crack-with-key-updated-2022/>

<http://tekbaz.com/2022/07/23/autocad-crack-free-registration-code-free-latest-2022/> <http://berlin-property-partner.com/?p=37363>

<https://magic-lamps.com/2022/07/23/autocad-23-0-torrent-activation-code-free-download/> <https://calibikemedia.s3.us-west-1.amazonaws.com/wp-content/uploads/2022/07/23131212/favelm.pdf> <https://lanoticia.hn/advert/autocad-24-2-crack-torrent-free-download-3264bit-updated/> <https://fiverryourparty.wpcomstaging.com/wp-content/uploads/2022/07/AutoCAD-20.pdf>

[https://inspirationhut.net/wp-](https://inspirationhut.net/wp-content/uploads/2022/07/AutoCAD__Crack_Product_Key_Full_For_Windows_April2022.pdf)

[content/uploads/2022/07/AutoCAD\\_\\_Crack\\_Product\\_Key\\_Full\\_For\\_Windows\\_April2022.pdf](https://inspirationhut.net/wp-content/uploads/2022/07/AutoCAD__Crack_Product_Key_Full_For_Windows_April2022.pdf) http://zabarang.com/wp-content/uploads/2022/07/AutoCAD\_Crack\_Activation\_Code\_3264bit.pdf [https://streamers.worldmoneybusiness.com/advert/autocad-crack-with-license-key-free-download](https://streamers.worldmoneybusiness.com/advert/autocad-crack-with-license-key-free-download-updated-2022/)[updated-2022/](https://streamers.worldmoneybusiness.com/advert/autocad-crack-with-license-key-free-download-updated-2022/)

<https://sprachennetz.org/advert/autocad-crack-download-latest-2/> [https://dbsangola.com/wp-](https://dbsangola.com/wp-content/uploads/2022/07/AutoCAD__Crack__Product_Key_Full_Free_Updated2022.pdf)

[content/uploads/2022/07/AutoCAD\\_\\_Crack\\_\\_Product\\_Key\\_Full\\_Free\\_Updated2022.pdf](https://dbsangola.com/wp-content/uploads/2022/07/AutoCAD__Crack__Product_Key_Full_Free_Updated2022.pdf)

<https://nailpersona.com/wp-content/uploads/2022/07/yarbair.pdf>

<http://www.jobverliebt.de/wp-content/uploads/AutoCAD-144.pdf>

<https://ksycomputer.com/autocad-22-0-crack-keygen-for-windows/>

<http://www.makeenglishworkforyou.com/2022/07/23/autocad-crack-download-4/>

<https://autodjelovicg.com/advert/autocad-24-0-crack-with-product-key-april-2022/>

<http://rootwordsmusic.com/2022/07/23/autocad-23-1-crack-serial-key-pc-windows-updated-2022/> [https://greengrovecbd.com/blog/autocad-2023-24-2-crack-activation-key-free-download-for-pc](https://greengrovecbd.com/blog/autocad-2023-24-2-crack-activation-key-free-download-for-pc-march-2022-2/)[march-2022-2/](https://greengrovecbd.com/blog/autocad-2023-24-2-crack-activation-key-free-download-for-pc-march-2022-2/)

<https://www.alexanperformancefit.com/wp-content/uploads/2022/07/hamwin.pdf>